# STAT 8020 R Lab 10: Adavnced Topics I

# *Whitney*

*September 23, 2020*

# **Contents**

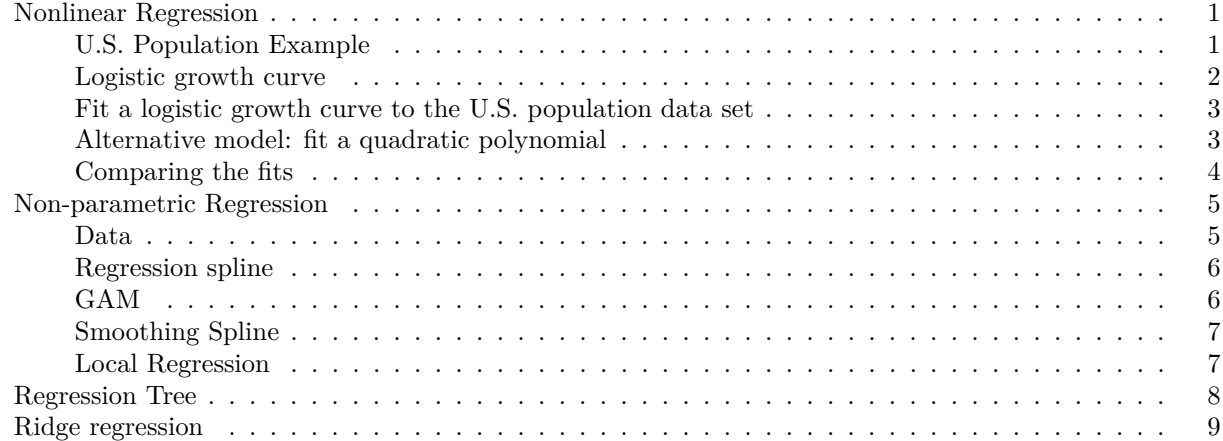

# <span id="page-0-0"></span>**Nonlinear Regression**

# <span id="page-0-1"></span>**U.S. Population Example**

### **library**(car)

## Warning: package 'car' was built under R version 3.6.2 ## Loading required package: carData ## Warning: package 'carData' was built under R version 3.6.2 **plot**(population **~** year, data = USPop, main = "U.S. population",  $ylim = c(0, 300)$ , pch = "\*", xlab = "Census year", ylab = "Population in millions",  $cex = 1.25$ , las = 1,  $col = "blue")$ 

# **U.S. population**

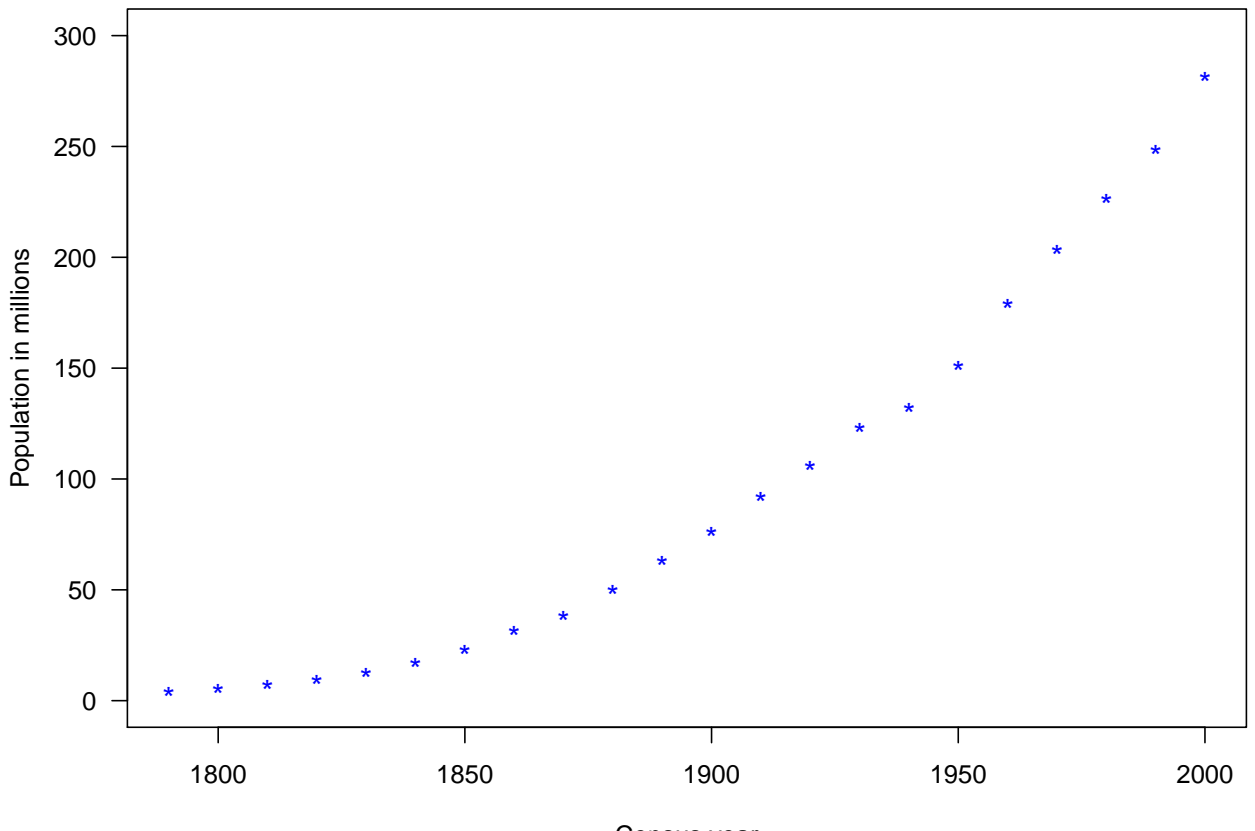

Census year

#### <span id="page-1-0"></span>**Logistic growth curve**

A logistic function is a symmetric S shape curve with equation:

$$
f(x) = \frac{\phi_1}{1 + \exp(-(x - \phi_2)/\phi_3)}
$$

where  $\phi_1$  is the curve's maximum value;  $\phi_2$  is the curve's midpoint in *x*; and  $\phi_3$  is the "range" (or the inverse growth rate) of the curve.

One typical application of the logistic equation is to model population growth.

*# phi\_1 = 10; phi\_2 = 4/3, phi\_3 = 1*  $curve(10 / (1 + exp(-(x - 4/3)))$ , from = -8, to = 10, main = "Logistic growth curve", las = 1, xlab = "

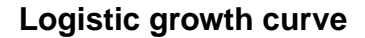

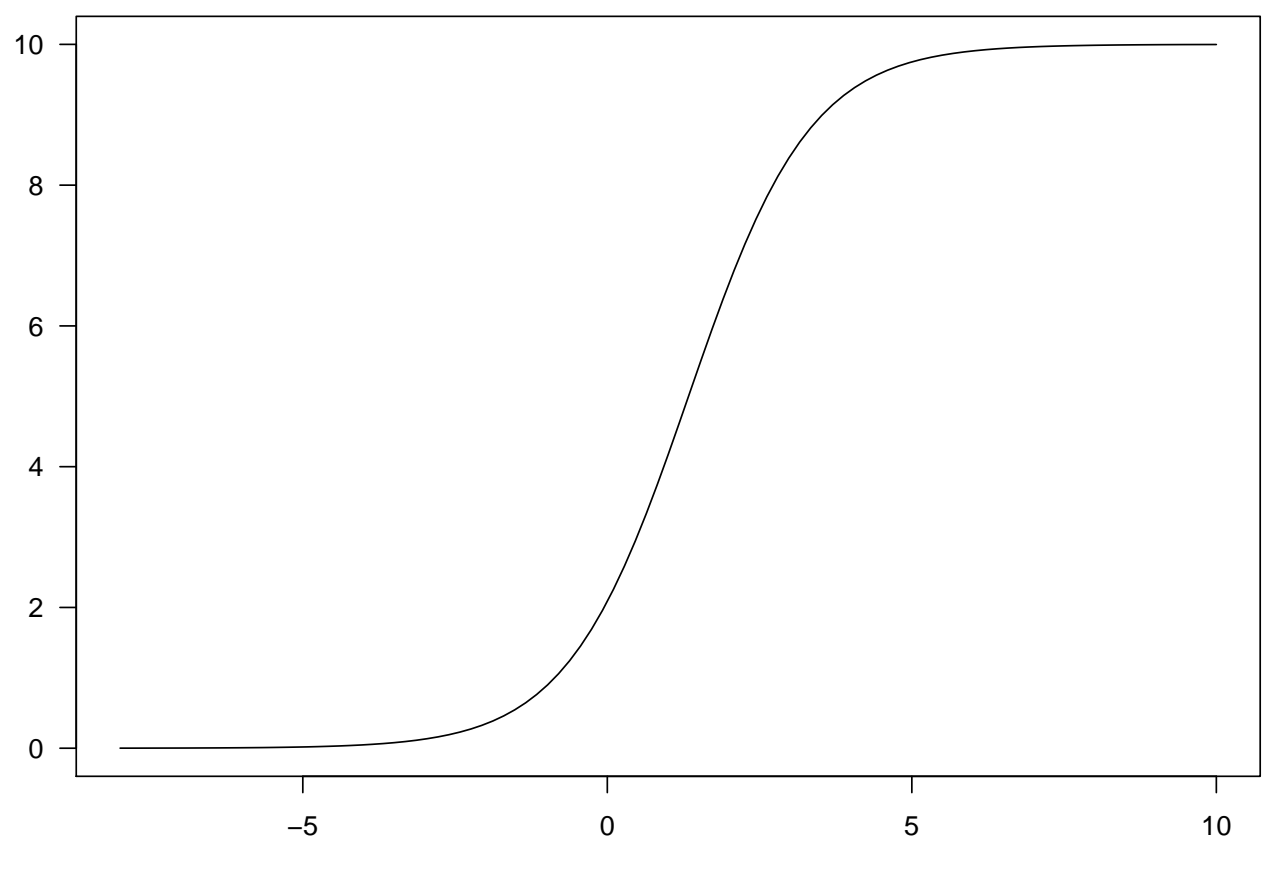

<span id="page-2-0"></span>**Fit a logistic growth curve to the U.S. population data set**

```
pop.ss <- nls(population ~ SSlogis(year, phi1, phi2, phi3), data = USPop)
summary(pop.ss)
##
## Formula: population ~ SSlogis(year, phi1, phi2, phi3)
##
## Parameters:
## Estimate Std. Error t value Pr(>|t|)
## phi1 440.833 35.000 12.60 1.14e-10 ***
## phi2 1976.634 7.556 261.61 < 2e-16 ***
## phi3 46.284 2.157 21.45 8.87e-15 ***
## ---
## Signif. codes: 0 '***' 0.001 '**' 0.01 '*' 0.05 '.' 0.1 ' ' 1
##
## Residual standard error: 4.909 on 19 degrees of freedom
##
## Number of iterations to convergence: 0
## Achieved convergence tolerance: 6.818e-07
```
<span id="page-2-1"></span>**Alternative model: fit a quadratic polynomial**

```
pop.qm <- lm(population ~ year + I(year^2),
        USPop)
summary(pop.qm)
##
## Call:
## lm(formula = population ~ year + I(year^2), data = USPop)##
## Residuals:
## Min 1Q Median 3Q Max
## -7.5557 -0.4308 0.6051 1.4230 4.6486
##
## Coefficients:
## Estimate Std. Error t value Pr(>|t|)
## (Intercept) 2.162e+04 6.389e+02 33.83 <2e-16 ***
## year -2.403e+01 6.749e-01 -35.61 <2e-16 ***
## I(year^2) 6.681e-03 1.780e-04 37.52 <2e-16 ***
## ---
## Signif. codes: 0 '***' 0.001 '**' 0.01 '*' 0.05 '.' 0.1 ' ' 1
##
## Residual standard error: 2.997 on 19 degrees of freedom
## Multiple R-squared: 0.9989, Adjusted R-squared: 0.9988
## F-statistic: 8892 on 2 and 19 DF, p-value: < 2.2e-16
```
<span id="page-3-0"></span>**Comparing the fits**

```
library(scales)
plot(population ~ year, USPop,
     xlim = c(1790, 2100),
    ylim = c(0, 500),
    las = 1, pch = "*", col = "blue",xlab = "Census year", ylab = "Population (millions)", cex = 1.6)
with(USPop, lines(seq(1790, 2100, by = 10),
                  predict(pop.ss, data-frame(year = seq(1790, 2100, by = 10))), lwd = 1, col = alpha("b)points(2010, 308, pch = "*", cex = 2,
       col = "red")abline(h = coef(pop.ss)[1], lty = 3,
       col = "gray", \text{ lwd} = 0.95)with(USPop, lines(seq(1790, 2100, by = 10),
                  predict(pop.qm, data.frame(year = seq(1790, 2100, by = 10))), lwd = 1, lty = 2, col =
legend("bottomright",
       legend = c("NLR", "PolyR"),
       lty = c(1, 2),bty = "n")
```
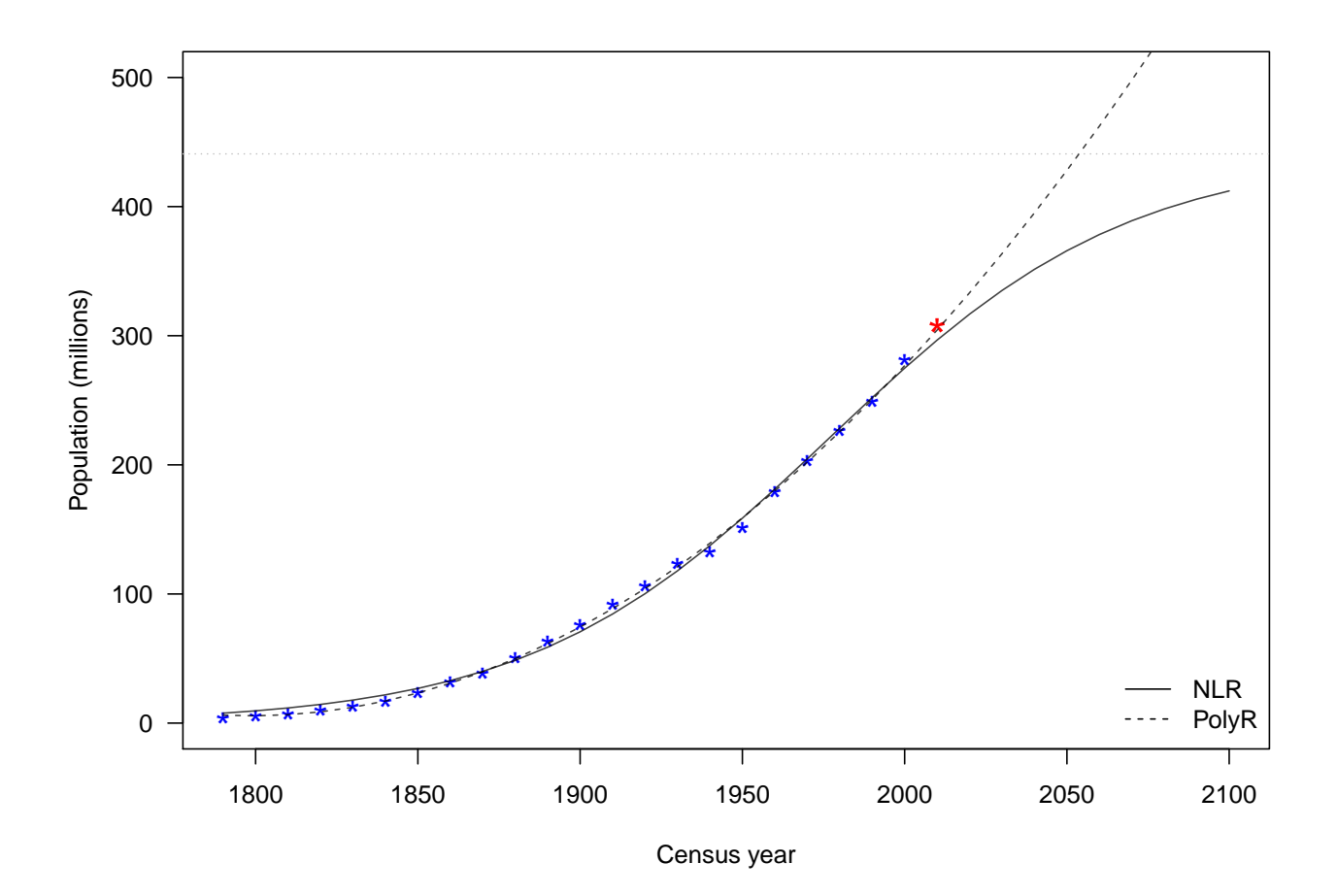

<span id="page-4-0"></span>**Non-parametric Regression**

<span id="page-4-1"></span>**Data**

```
library(MASS)
data("mcycle")
attach(mcycle)
plot(times, accel, pch = "*", cex = 1,
     col = "blue", las = 1,xlab = "Time (ms)", ylab = "Acceleration (g)")
```
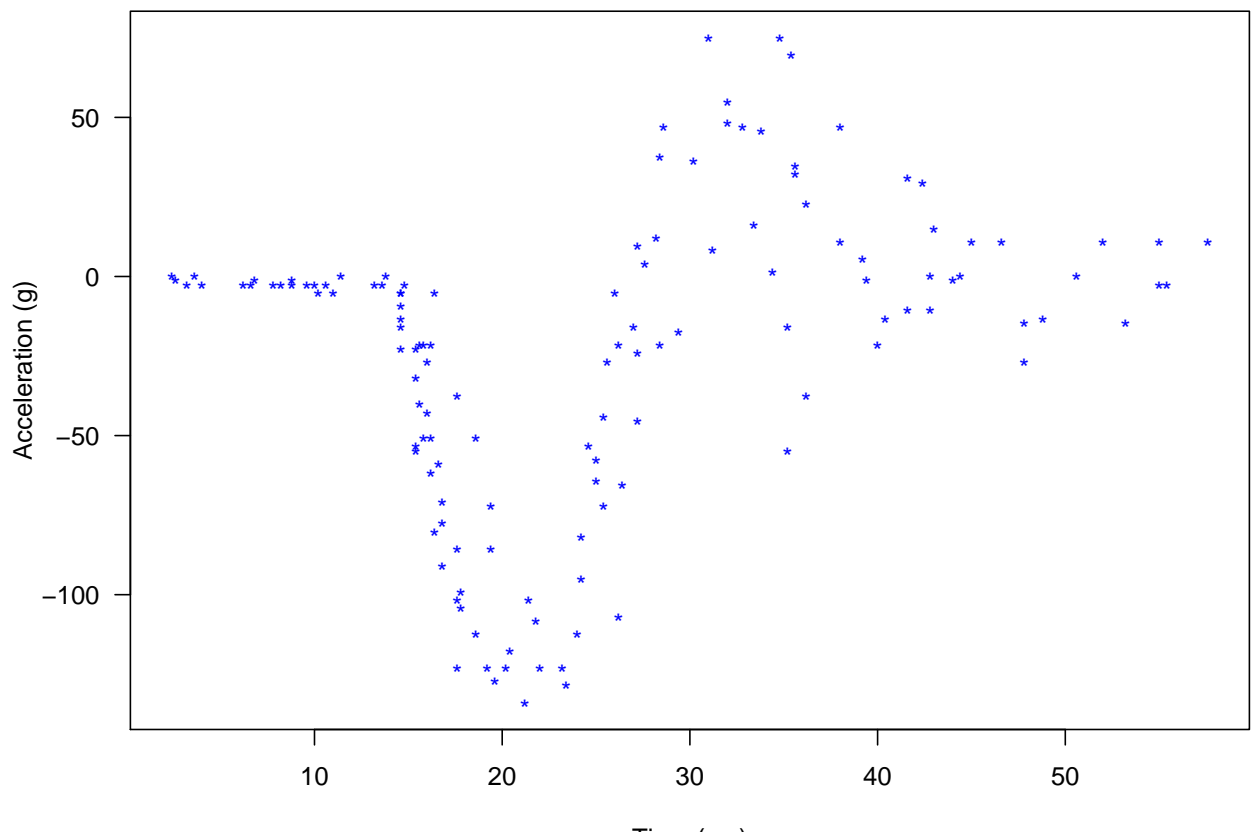

Time (ms)

#### <span id="page-5-0"></span>**Regression spline**

```
library(splines)
# Select the knots
knots <- quantile(times, p = seq(0.1, 0.9, 0.1))
RSFit <- lm (accel ~ bs(times, knots = knots), data = mcycle)
# Make predictions
xg <- seq(0, 58, 0.1)
RSg <- predict(RSFit, data.frame(times = xg))
```

```
## Warning in bs(times, degree = 3L, knots = c('10)' = 10.04, `20%' = 14.68, : some
## 'x' values beyond boundary knots may cause ill-conditioned bases
```
# <span id="page-5-1"></span>**GAM**

**library**(mgcv)

## Loading required package: nlme ## This is mgcv 1.8-28. For overview type 'help("mgcv-package")'.

```
GAMFit <- gam(accel ~ s(times), data = mcycle)
GAMg <- predict(GAMFit, data.frame(times = xg))
```
#### <span id="page-6-0"></span>**Smoothing Spline**

**library**(fields) ## Loading required package: spam ## Loading required package: dotCall64 ## Loading required package: grid ## Spam version 2.4-0 (2019-11-01) is loaded. ## Type 'help( Spam)' or 'demo( spam)' for a short introduction ## and overview of this package. ## Help for individual functions is also obtained by adding the ## suffix '.spam' to the function name, e.g. 'help( chol.spam)'. ## ## Attaching package: 'spam' ## The following objects are masked from 'package:base': ## ## backsolve, forwardsolve ## Loading required package: maps ## See https://github.com/NCAR/Fields for ## an extensive vignette, other supplements and source code SpFit <- **sreg**(times, accel) Spg <- **predict**(SpFit, xg)

#### <span id="page-6-1"></span>**Local Regression**

```
library(locfit)
## locfit 1.5-9.1 2013-03-22
locFit <- locfit(accel ~ times,
               data = mcycle)
locg <- predict(locFit, xg)
xg <- seq(0, 58, 0.1)
library(MASS)
summary(mcycle)
## times accel
## Min. : 2.40 Min. :-134.00
## 1st Qu.:15.60 1st Qu.: -54.90
## Median :23.40 Median : -13.30
## Mean :25.18 Mean : -25.55
## 3rd Qu.:34.80 3rd Qu.: 0.00
```
## Max. :57.60 Max. : 75.00

```
attach(mcycle)
```

```
## The following objects are masked from mcycle (pos = 12):
##
## accel, times
plot(times, accel, pch = "*", cex = 1,
     col = "blue", las = 1,xlab = "Time (ms)", ylab = "Acceleration (g)")lines(xg, RSg)
lines(xg, GAMg, col = "green")
lines(xg, Spg, col = "red")
legend("topleft", legend = c("Regression Spline", "Generalized Additive Model",
                             "Smoothing Spline"), lty = 1, bty = "n", cex = 0.8,
       col = c("black", "green", "red"))
```
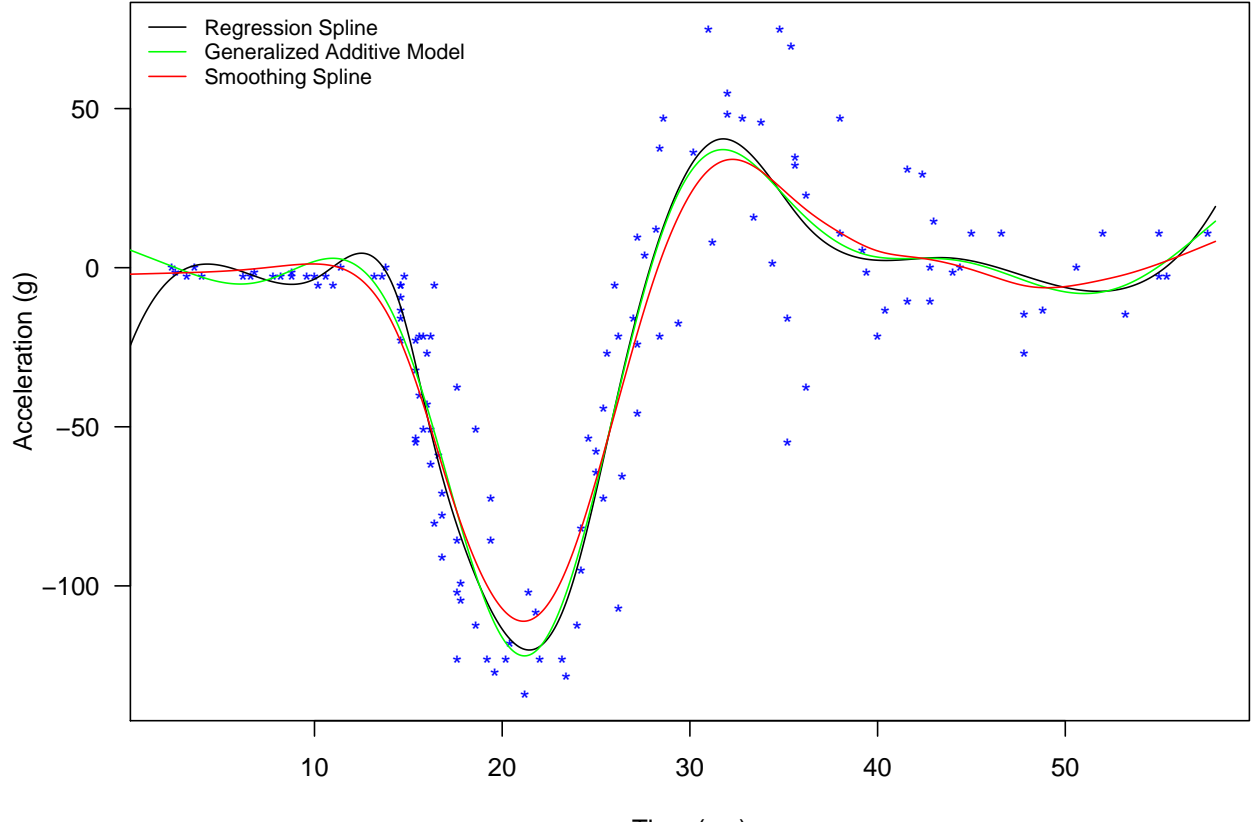

Time (ms)

# <span id="page-7-0"></span>**Regression Tree**

```
library(rpart)
library(rpart.plot)
hitters <- read.csv('./Hitters.csv')
head(hitters)
```
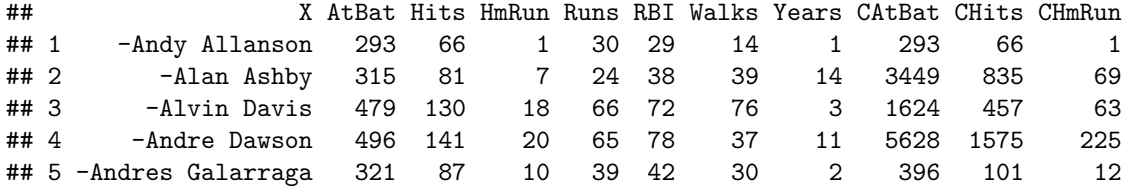

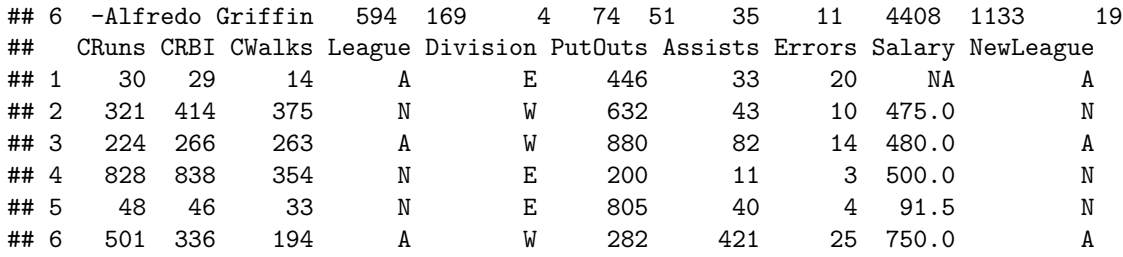

reg.tree <- **rpart**(Salary **~** Years **+** Hits, data = hitters) **rpart.plot**(reg.tree, type = 4)

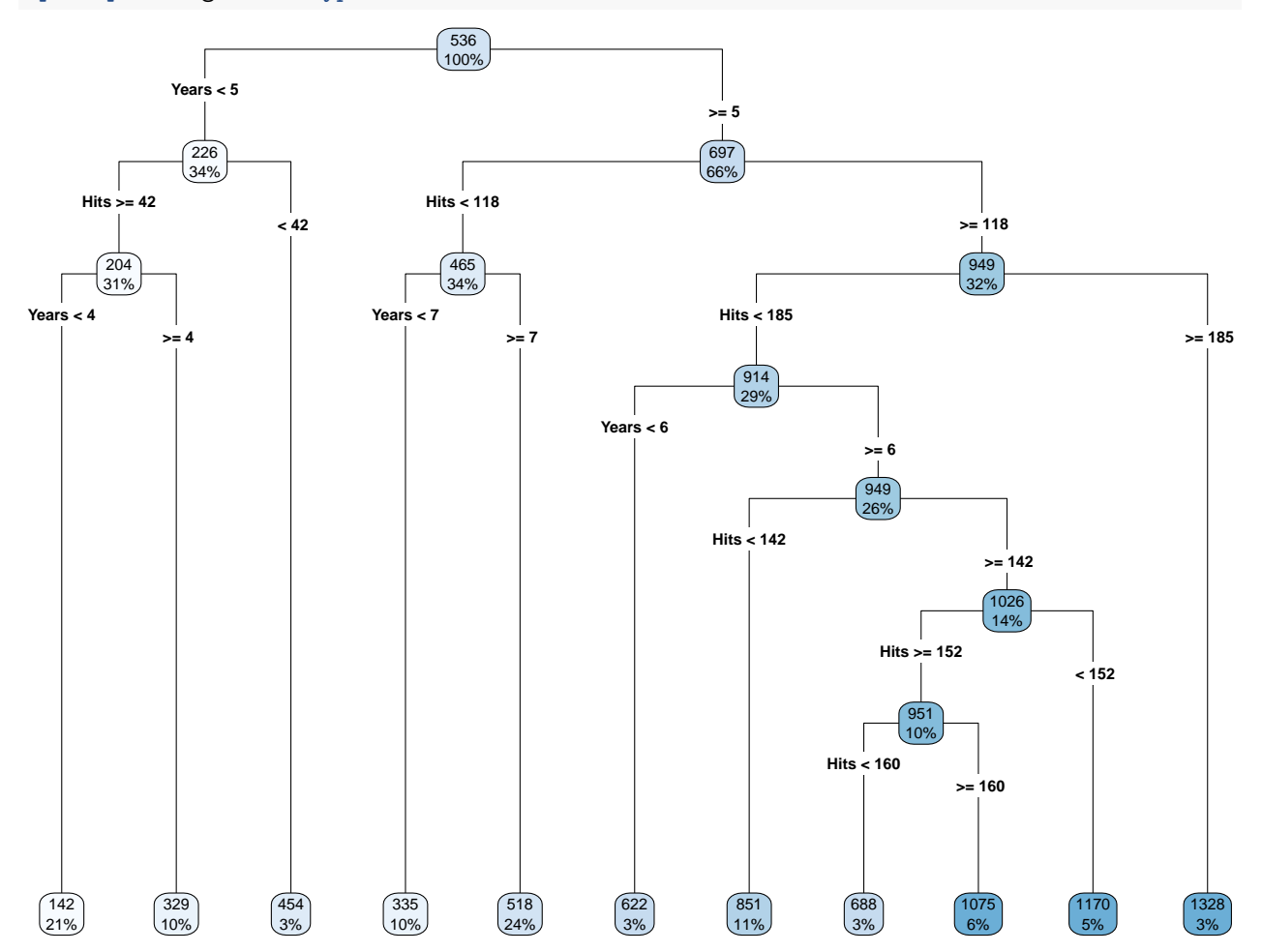

# <span id="page-8-0"></span>**Ridge regression**

**library** (car) **library** (ridge) ## Warning: package 'ridge' was built under R version 3.6.2

**data**(longley, package="datasets") **head** (longley)

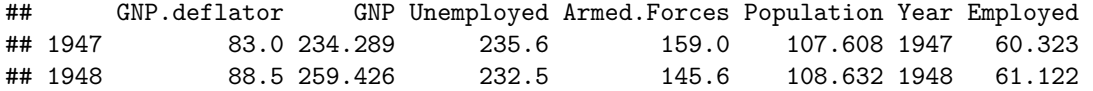

```
## 1949 88.2 258.054 368.2 161.6 109.773 1949 60.171
## 1950 89.5 284.599 335.1 165.0 110.929 1950 61.187
## 1951 96.2 328.975 209.9 309.9 112.075 1951 63.221
## 1952 98.1 346.999 193.2 359.4 113.270 1952 63.639
inputData <- data.frame (longley)
colnames(inputData)[1] <- "response"
XVars <- inputData[, -1]
round(cor(XVars), 2)
## GNP Unemployed Armed.Forces Population Year Employed
## GNP 1.00 0.60 0.45 0.99 1.00 0.98
## Unemployed 0.60 1.00 -0.18 0.69 0.67 0.50
## Armed.Forces 0.45 -0.18 1.00 0.36 0.42 0.46
## Population 0.99 0.69 0.36 1.00 0.99 0.96
## Year 1.00 0.67 0.42 0.99 1.00 0.97
## Employed 0.98 0.50 0.46 0.96 0.97 1.00
set.seed(800) # set seed to replicate results
trainingIndex <- sample(1:nrow(inputData), 0.8 * nrow(inputData)) # indices for 80% training data
trainingData <- inputData[trainingIndex,] # training data
testData <- inputData[-trainingIndex,] # test data
lmMod <- lm(response ~ ., trainingData) # the linear reg model
summary (lmMod) # get summary
##
## Call:
## lm(formula = response ~ ., data = trainingData)
##
## Residuals:
## 1949 1957 1952 1948 1959 1950 1962 1955 1954 1951
## -0.3409 0.8610 0.9575 1.1766 -0.3208 -0.9498 -0.3727 -2.0092 0.3286 -0.6466
## 1958 1960
## 1.1773 0.1389
##
## Coefficients:
## Estimate Std. Error t value Pr(>|t|)
## (Intercept) 7944.87592 9446.02718 0.841 0.439
## GNP 0.30149 0.16006 1.884 0.118
## Unemployed 0.06564 0.05183 1.267 0.261
## Armed.Forces 0.02292 0.02597 0.882 0.418
## Population -1.59239 1.11379 -1.430 0.212
## Year -4.05306 4.95035 -0.819 0.450
## Employed 1.86480 2.64045 0.706 0.512
##
## Residual standard error: 1.433 on 5 degrees of freedom
## Multiple R-squared: 0.9913, Adjusted R-squared: 0.9809
## F-statistic: 95.23 on 6 and 5 DF, p-value: 5.451e-05
vif(lmMod) # get VIF
## GNP Unemployed Armed.Forces Population Year Employed
## 1323.56015 102.48146 17.34559 310.12964 2826.31744 465.89465
predicted <- predict(lmMod, testData) # predict on test data
compare <- cbind (actual=testData$response, predicted) # combine actual and predicted
```

```
mean((compare[,1] -compare[,2])^2)
## [1] 1.48457
linRidgeMod <- linearRidge(response ~ ., data = trainingData)
summary(linRidgeMod)
##
## Call:
## linearRidge(formula = response ~ ., data = trainingData)
##
##
## Coefficients:
## Estimate Scaled estimate Std. Error (scaled) t value (scaled)
## (Intercept) -1.021e+03 NA NA NA
## GNP 3.096e-02 1.009e+01 2.208e+00 4.567
## Unemployed 1.031e-02 2.885e+00 2.091e+00 1.380
## Armed.Forces 1.231e-02 2.829e+00 1.819e+00 1.556
## Population 6.647e-02 1.506e+00 4.032e+00 0.374
## Year 5.279e-01 8.125e+00 1.487e+00 5.465
## Employed 9.916e-01 1.162e+01 3.793e+00 3.063
## Pr(>|t|)
## (Intercept) NA
## GNP 4.94e-06 ***
## Unemployed 0.16766
## Armed.Forces 0.11977
## Population 0.70869
## Year 4.63e-08 ***
## Employed 0.00219 **
## ---
## Signif. codes: 0 '***' 0.001 '**' 0.01 '*' 0.05 '.' 0.1 ' ' 1
##
## Ridge parameter: 0.01755985, chosen automatically, computed using 2 PCs
##
## Degrees of freedom: model 3.382 , variance 3.012 , residual 3.751
predicted <- predict(linRidgeMod, testData) # predict on test data
compare <- cbind (actual=testData$response, predicted) # combine
mean((compare[,1] -compare[,2])^2)
```
## [1] 2.562397